## Welcome! English for the travel and tourism industry

### Student's Book

Leo Jones

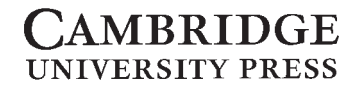

Published by the Press Syndicate of the University of Cambridge The Pitt Building, Trumpington Street, Cambridge CB2 1RP 40 West 20th Street, New York, NY 10011–4211, USA 10 Stamford Road, Oakleigh, Melbourne 3166, Australia

© Cambridge University Press 1998

First published 1998

Printed in Great Britain at the University Press, Cambridge

Typeset in Monotype News Gothic condensed 12/14pt

ISBN 0 521 479002 Student's Book ISBN 0 521 479010 Teacher's Book ISBN 0 521 479029 Cassette Set ISBN 0 521 629617 Audio CD Set

#### Copyright

The law allows a reader to make a single copy of part of a book for purposes of private study. It does not allow the copying of entire books or the making of multiple copies of extracts. Written permission for any such copying must always be obtained from the publisher in advance.

## **W**elcome!

#### **Who is this course for?**

*Welcome!* is for people in the travel and tourism industries who need (or will need) to use English when talking to clients: tourists, guests, visitors, customers or passengers.

*Welcome!* covers a wide range of different travel and tourism jobs and situations:

*hotels* ● *restaurants* ● *cafés and bars* ● *travel agencies tour operators* ● *information offices* ● *airlines cruise liners and ferries* ● *rail and road transport* ● *leisure facilities.*

If you have to talk English to foreign visitors in your work, then *Welcome!* is for you!

#### **How is the book organised?**

There are 10 Modules in *Welcome!* and each contains 4 or 5 Lessons. Each Module is based on a different theme, and each Lesson covers a different aspect of the theme. Each lesson is divided into shorter sections containing different exercises and activities.

The Modules on more specialised themes (such as *Accommodation* or *Food and Drink*) are relevant for everyone, not only for people who are going to work in that particular area.

#### **What does** *Welcome!* **contain?**

The main focus of *Welcome!* is on speaking and listening, because these are the skills that are most important when dealing with clients. But you'll also have a chance to improve your reading and writing skills in some lessons. There are also lots of vocabulary exercises and some grammar review exercises.

**Speaking** In many of the speaking activities you'll be working in pairs or in groups. These activities give you a chance to practise using English in discussions and in role plays where you can practise talking to clients. These activities help you to become more confident in speaking English.

Some role plays are 'Communication Activities', where each person looks at a different Activity. The P

Activities are printed on different pages at the end of the book (pages 108–126). This means that you can't read each other's information, and a natural conversation develops between you.

It's important to use English all the time when you're working with partners – because the only way to improve your spoken English is by *speaking*it!

Before some role plays there's an exercise where you have to complete one side of a dialogue in writing before trying it yourself. There are pronunciation exercises to help you to speak in a clear, polite and friendly way.

*Listening* The recordings for *Welcome!* include many different voices speaking at their natural speed. This will help you to understand different people when they speak to you in English. The questions in the book will help you to understand the main points the speakers make.

*Vocabulary Welcome!* will help you to enrich your vocabulary. When you come across a useful new word or expression in the book, you should highlight it (using a fluorescent highlighter). This will help you to remember the new words you meet. so that you can use them yourself.

*Reading Welcome!* includes reading texts from different sources, with questions to help you to understand them. There are also letters and faxes from clients for you to read and act upon.

*Writing Welcome!* includes Writing tasks which help you to improve your writing skills, so that you can write letters and faxes to clients.

★

*Welcome!* includes advice on how to deal with clients.

Thank you for reading this introduction. Enjoy using *Welcome!*

## **C**ontents

### Different kinds of people

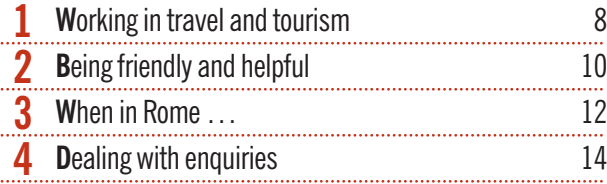

#### International travel

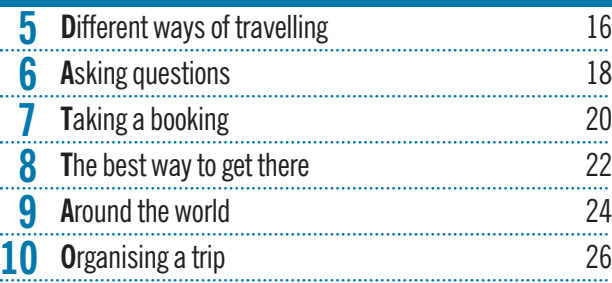

#### Phone calls

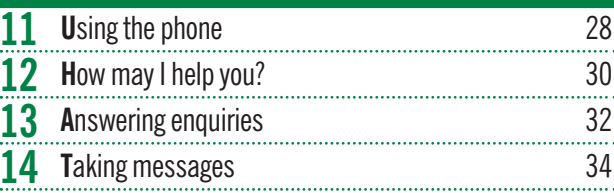

### Food and drink

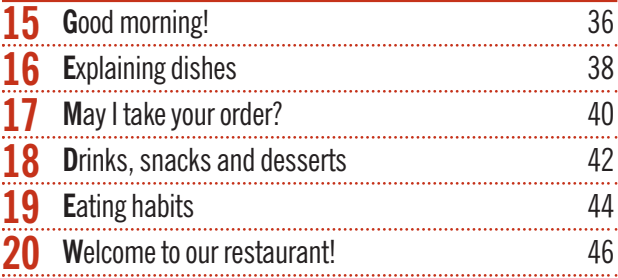

#### Letters and faxes 21 **Responding to enquiries** 48<br>22 **Confirming reservations** 50 **22 Confirming reservations** 50<br>**23 Avoiding mistakes** 52 **23** Avoiding mistakes 52<br>**24** We are very sorry ... 54 We are very sorry ...

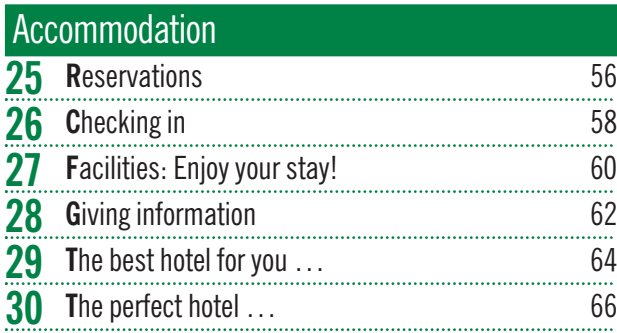

#### **Money**

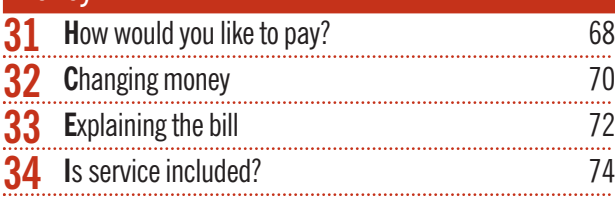

#### Travelling around

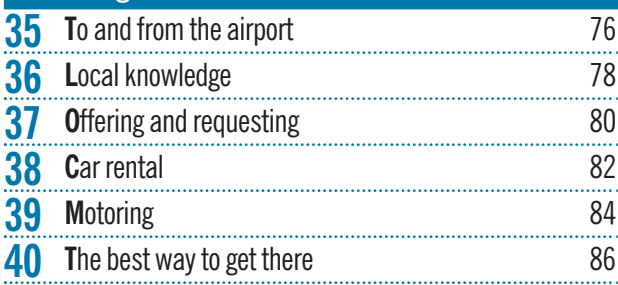

#### Problems

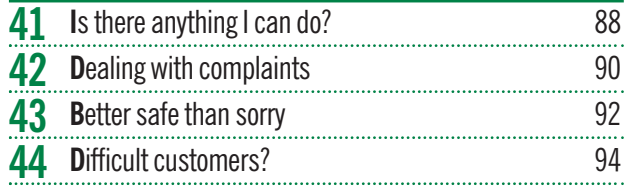

#### Attractions and activities 45 Seeing the sights 96<br>46 Making suggestions and giving advice 98 **Making suggestions and giving advice** 98<br>**47** Sun, sea and sand? 100 Sun, sea and sand? **48 History and folklore** 102<br>**49 A** nice day out 104 **49 A** nice day out 104<br>**50** The future of tourism 106 The future of tourism

Communication activities 108

# **T**hanks

I'd like to thank everyone whose hard work, fresh ideas, helpful comments and criticisms have enhanced this book immensely.

The following teachers tried out the pilot lessons and reported on their experiences using them with their students:

Núria Cáceres in Sabadell, Spain; Jennyfer Chai-Chang in Valencia, Spain; Rose Cheung in Hong Kong; Suzanna Harwood in Athens, Greece; Patrick Lawlor in London; Mary Mumford de De Santiago in Guadalajara, Mexico; Bill Pellowe and Jayne Feldart in Fukuoka, Japan; Robin Walker in Oviedo, Spain; Nursel Yalçin in Aydin, Turkey

The following teachers reported on the pilot lessons:

Maud Dunkeld in the UK; Josette Hober-Ondersuhu in Grenoble, France; Antoinette Meehan in Tokyo, Japan; Inge Spaughton in Stuttgart, Germany; Gabriella Tavella in San Martin de los Andes, Argentina

Will Capel inititated the project and guided it through its many stages

Tony Garside edited the book and guided the project efficiently and sympathetically through to publication

Tim Douglas produced and edited the recordings

Barney Haward designed the book with the help of Gecko Limited

And thanks to the people who took part in the interviews:

Sally Garside; Jane Sparkes; Janine Cording at AOSSA Travel in Brighton; Fiona Bowers and Sam Wilkinson at Dig in the Ribs in Brighton; Rob Allan, Emma Bray, Mark Fancy, Lisa Thomas and Emma Whiting at the Grand Hotel, Brighton.

## **A**cknowledgements

**The author and publishers are grateful to the authors, publishers and others who have given permission for the use of copyright material identified in the text. In the cases where it has not been possible to identify the source of material used the publishers would welcome information from copyright owners.**

American Hotel & Motel Association for 'Traveler Safety Tips', p.92, reproduced with permission from the American Hotel & Motel Association, 1201 New York Ave. NW, Suite 600, Washington, DC 20005-3931; James Bedding for his article 'Fear of Flying', p.17; Fred Capel for the Chez Fred flyer, p.47; Leo Cullum for his cartoon 'The business lunch sir? Perhaps if I could see some identification.' © Leo Cullum, p.41; Dollar Rent A Car Systems, Inc, Tulsa, Oklahoma, USA for 'Welcome to Florida', p.85; First Choice Holidays & Flights Ltd for the car hire information and photograph from *First Choice Greece*, p.83; *The Guardian* for the article 'Mediterranean diet' by Chris Mihill, 1 December 1995 © The Guardian, p.44; Holiday Inn Hotels for 'Reminders to Staff', p.11 and the Holiday Inns Breakfast Order, pp.36–37; 'Getting Acquainted with the Japanese Style' contained in the publication *Your Travelling Companion* courtesy of Japan National Tourist Organization, p.12; Ian L McQueen for the extract from *Japan – A Travel Survival Kit*, p.74 *l*; Pangkor Laut Resort, Malaysia for extracts and photographs from their brochure, p.67; Punch Cartoon Library for the cartoon 'Do you think he was expecting a tip?', reproduced with permission of Punch Ltd, p.75; Reed Telepublishing Ltd for extracts reproduced from *OAG Agents' Gazetteer*, published by Reed Travel Group Ltd. © Reed Telepublishing Ltd, p.125; Spanish Tourist Office for their advertisement, p.100; *The Times*for the article 'Fast food takes off without frying licence' by Quentin Letts, 19 March 1996 © Times Newspapers Limited 1996, p.44; Tourism Authority of Thailand for their advertisement, p.101.

For permission to include photographs:

Britstock-IFA, pp.9 (Eric Bach), 16*l, cb* (Eric Bach), 21*t* (Bernd Ducke-Eric Bach); Will Capel, pp.21*b*, 27(4), 32(2), 38, 71, 74*br*, 78, 84*r*; J Allan Cash Ltd, pp.10*l*, 29*l*, 87(2), 97*t*, 103*bl*, *brt*, 105*tl, tr, br*; Cephas Picture Library, p. 84*l* (Mick Rock); Trevor Clifford Photography, p.102; Comstock, London, pp.28*r*, 43*t*, 46, 60(2), 77, 80, 96*l, rt, rb*, 103 (mural by Diego Rivera in the Palacio Nacional, Mexico City, 105; Tim Douglass, pp.8*l, cl, r*, 43*c, b*, 90(5), 94*c, b*, 100*c*; Forte Ltd, London, pp.14 (PH Genevie), 29*r*, 63; GCI Group, London, p.82 (Budget Rent A Car Leisure Traveller); Getty Images, pp.10*r* (Jon Riley), 28*r* (Jon Riley), 76 (Robin Smith), 97*b* (John Lamb), 97*c*(Denis Waugh), 103*brt* (Mervyn Rees); Hospitality Training Foundation, London, pp.10*c*, 30, 42, 58; Inverness Estate Limited, Papakura, New Zealand, p.33*l*; Japan National Tourist Organization, p.74*bl*; Leo Jones, pp.47, 96*c*; Kingfish Lodge, Northland, New Zealand, p.33*r*; Kuoni Travel Ltd, p.65*a*, *br* (© 1997 Steve Lucas, Anse Chastanet Resort) and p.65*bl* (Travel & Resorts International); Life File Photographic Library, pp.16*r* (Emma Lee), *ct* (Jeremy Hoare), 28*l* (Andrew Ward); Seaco Picture Library, p.36; Rob Tomlinson, pp. 8*cr*, 94*a*, 100*a, b*; Travel Ink, p.40 (Abbie Enoch); John Walmsley, p.88(4).

Illustrators: Pantelis Palios, Jamie Sneddon, Kath Walker and Celia Witchard

 $p_0 = \text{page} t = \text{top} c = \text{centre} b = \text{bottom}$ .  $l = \text{left}, r = \text{right}$ 

Picture and copyright research by Maureen Cowdroy

### **10** International travel **O**rganising a trip

#### **A1** *Work in groups* **Read this fax from your client, Ms Mary Rivers. She is an American businessperson who is based in Madrid. What does she want you to do?**

I've made a list of the places I have to go to and the people I have to meet. Unfortunately, most of the people are only available on certain days. Can you please arrange an itinerary for me? As each meeting is likely to take all day, I want to have one meeting or one flight every day, but not both.

There may be a couple of free weekends. If so, I'd prefer to relax or do some sightseeing at one of the places of interest I have listed below, rather than spend the time alone in a city-centre hotel. I don't mind an evening flight on a Friday, by the way!

As you know, my outward flight from Madrid to Bangkok on 30 April has already been booked.

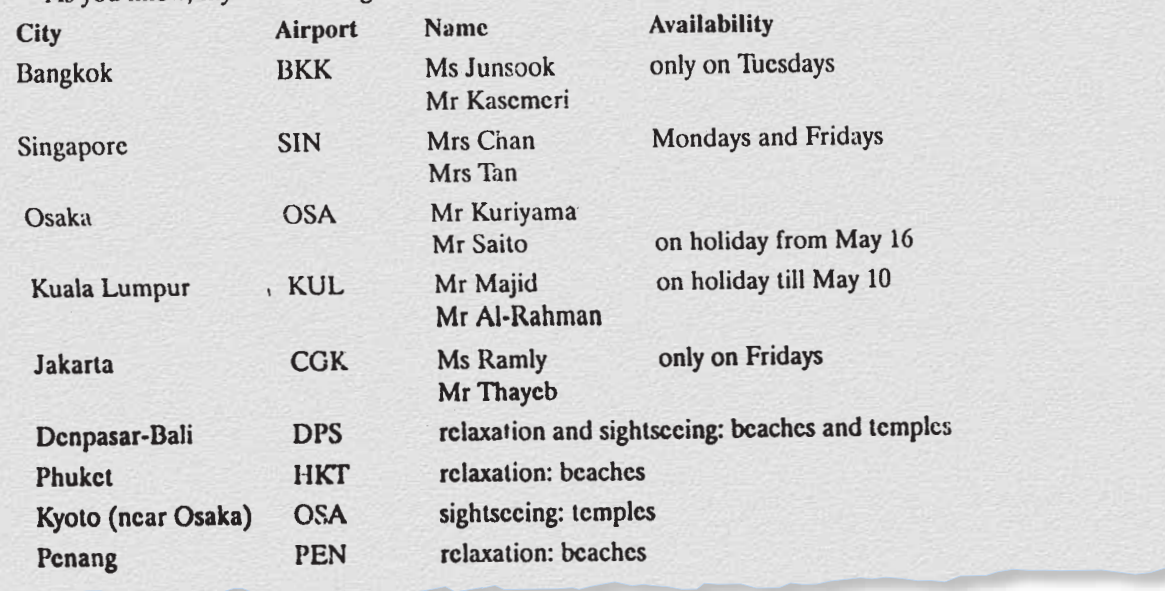

**2 Use the information opposite to help you to plan her trip. Complete the itinerary below with the details of the trip. Include the days she will have meetings and with whom.**

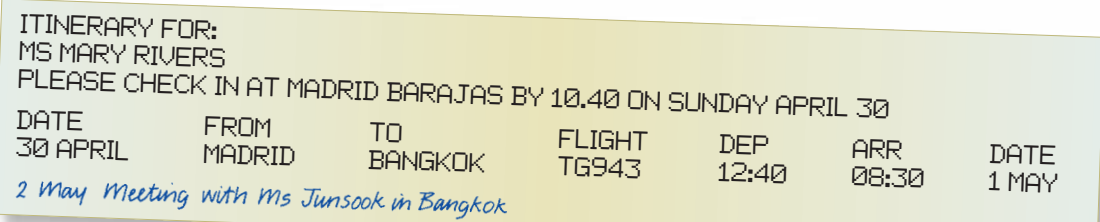

**3** *Join another group* **Compare your itineraries. Which one seems better? Why?**

#### **B Writing**

**Write the letter you'll send to Ms Rivers to accompany the itinerary, explaining the reasons for the routes you've chosen.**

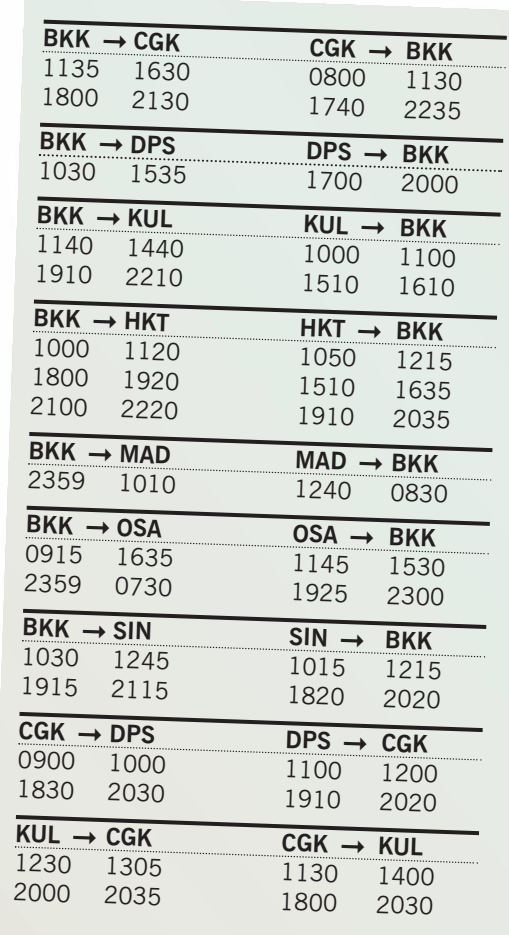

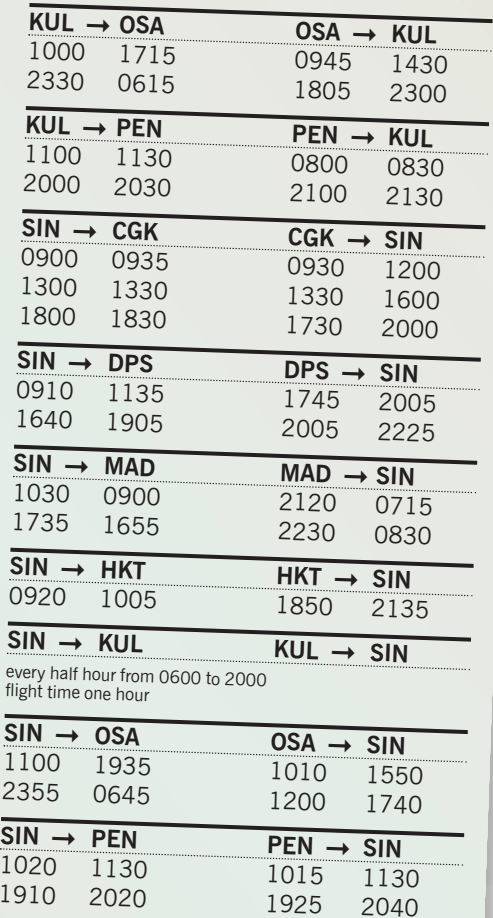

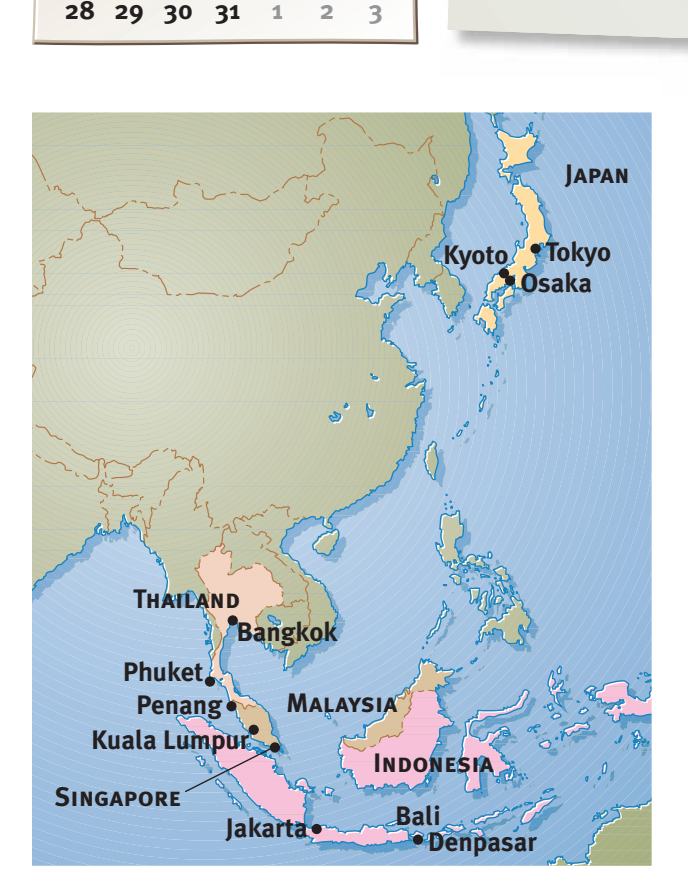

**Substitute 1** 2 3 4 5 6

MAY

**10 17**  $\overline{24}$ 

**3 4**

**Th** 

18 **10** 20 **18 19 20**

**26**

**5 6**

**27**

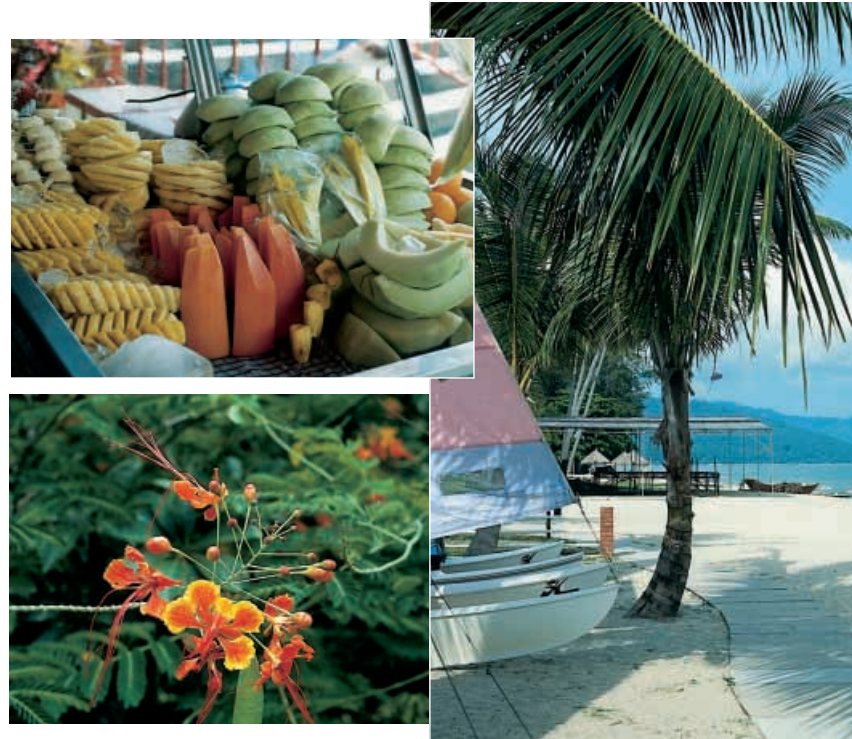